# **ghau** *Release [0.0.1]*

**Oct 27, 2020**

# Contents:

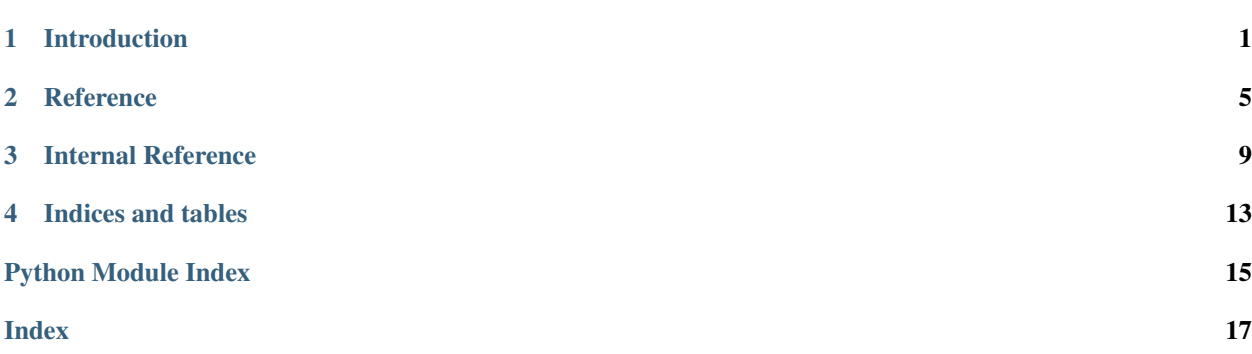

# Introduction

<span id="page-4-0"></span>ghau is a python library aimed to provide easy automatic updates utilizing Github Releases. Its goal is to make adding update capabilities to programs you release much, much easier.

This package is currently in development, so its API may change drastically with each update. If you have any suggestions, questions, or bug reports. Please open an issue at [<https://github.com/InValidFire/ghau/issues>](https://github.com/InValidFire/ghau/issues)

## **1.1 Tutorial**

First create an instance of the Data class:

```
import ghau
VERSTON = "v0.0.1"REPO = "InValidFire/ghau"
update = ghau.Update(version=VERSION, repo=REPO)
```
Then to check for updates and install if necessary, simply do the following:

update.update()

## **1.2 Configuration**

The [Update](#page-8-1) class has a lot of configuration options to tailor the update process for your needs. Examples of how each option is configured can be seen here:

Downloading pre-releases:

```
import ghau
VERSTON = "v0.0.1"
```
(continues on next page)

(continued from previous page)

```
REPO = "InValidFire/ghau"
update = ghau.Update(version=VERSION, repo=REPO, pre-releases=True)
update.update()
```
#### Cleaning and whitelisting files:

```
import ghau
VERSION = "v0.0.1"REPO = "InValidFire/ghau"
update = ghau.Update(version=VERSION, repo=REPO)
# Whitelisted files are protected from deletion during cleaning.
update.wl files("README.md","*\*/data/*")
# Cleanlisted files will be deleted before update installation.
# Usually this isn't needed as files will be overwritten if it already exists.
update.cl_files("old_dir/*")
update.update()
```
Downloading Assets:

#### **import ghau**

```
VERSION = "v0.0.1"REPO = "InValidFire/ghau"
#not setting the asset will tell ghau to download the first asset it comes across.
ASSET = "program.exe"
update = ghau.Update(version=VERSION, repo=REPO, download="asset", asset=ASSET)
update.update()
```
Rebooting after updates:

**import ghau**

```
VERSION = "v0.0.1"REPO = "InValidFire/ghau"
# rebooting to a python script
REBOOT = ghau.python("main.py")#rebooting to an executable
REBOOT = ghau.exe("program.exe")
#rebooting using some other command
REBOOT = ghau.cmd("some other command")
update = ghau.Update(version=VERSION, repo=REPO, reboot=REBOOT)
update.update()
```
Authenticating w/ Github API:

**import os import ghau**

(continues on next page)

(continued from previous page)

```
VERSION = "v0.0.1"REPO = "InValidFire/ghau"
# we store our tokens in an environmental variable in this example.
# this protects it from being compromized, keep your tokens secure.
TOKEN = os.environ['GAPI']
update = ghau.Update(version=VERSION, repo=REPO, auth=TOKEN)
update.update()
```
## <span id="page-6-0"></span>**1.3 Update Loops**

Something that can happen if the programmer doesn't keep the version parameter in  $ghau$ . Update consistent with the release version on Github is an Update Loop.

For example, you release an update "v1.1.0" on Github Releases, but you have "v1.0.0" given to the Update class for that release. This will cause ghau to constantly install updates as it wants the two numbers to match.

These update loops can be prevented in two ways:

- 1. Ensure before you release an update that the two numbers will match.
- 2. Using  $ghau.python(1, ghau.exe(1), or ghau.cmd()$  $ghau.python(1, ghau.exe(1), or ghau.cmd()$  to build the reboot command you use.

These functions will add a parameter that ghau will detect on the next boot, telling it to stop the update process.

## **1.4 Whitelisting**

Whitelisted files will not be overwritten during update installation. Use this to protect data directories or files. Every instance of the  $ghau$ . Update class has a whitelist and may be added to it using methods  $ghau$ . Update. [wl\\_files\(\)](#page-9-3), and ghau.Update.wl\_exclude():

```
import ghau
```

```
update = ghau.Update(version="v0.0.1", repo="InValidFire/ghau")
update.wl_files("data.csv")
update.wl_exclude("data/")
update.update()
```
# **1.5 Licensing**

ghau is distributed under the MIT License.

## **Reference**

### <span id="page-8-2"></span><span id="page-8-0"></span>**2.1 Main Class**

Most interactions with ghau will be done through the main Update class. Details regarding it can be found below:

<span id="page-8-1"></span>**class** ghau.**Update**(*version: str*, *repo: str*, *pre\_releases: bool = False*, *reboot: str = None*, *download: str = 'zip'*, *asset: str = None*, *auth: str = None*, *ratemin: int = 20*, *boot\_check: bool = True*, *success\_func=None*, *fail\_func=None*, *pre\_update\_func=None*, *fail\_args=None*, *success\_args=None*, *post\_update\_func=None*, *pre\_update\_args=None*, *post\_update\_args=None*)

Main class used to trigger updates through ghau.

#### Parameters

- **version**  $(str)$  local version to check against online versions.
- **repo**  $(str)$  github repository to check for updates in. Must be publicly accessible unless you are using a Github Token.
- **pre-releases** (bool, optional) accept pre-releases as valid updates, defaults to False.
- **reboot** (str, optional) command intended to reboot the program after a successful update installs.
- **download** (str, optional) the type of download you wish to use for updates. Either "zip" (source code) or "asset" (uploaded files), defaults to "zip".
- **asset** (str, optional.) name of asset to download when set to "asset" mode.
- **auth** (str, optional) authentication token used for accessing the Github API, defaults to None.
- **ratemin** (int, optional.) minimum amount of API requests left before updates will stop, defaults to 20. Maximum is 60/hr for unauthorized requests, and 5000 for authorized requests.

#### <span id="page-9-4"></span>**restart**()

Restarts the program

#### **update**()

Check for updates and install if an update is found.

All expected exceptions triggered during the run of this method are automatically handled. They are intentionally raised to stop the update process should it be needed, not the entire program.

An error message will be printed to the console summarizing what occurred when this happens.

Raises **[ghau.errors.InvalidDownloadTypeError](#page-15-0)** – an unexpected value was given to the download parameter of ghau.update. Update.

#### **update\_check**()

Returns True if an update is available to download.

#### <span id="page-9-3"></span>**wl\_files**(*\*args*)

Add files to the whitelist. This protects any listed files from deletion during update installation. Each file should be a string referring to its name.

**Parameters**  $\arg s(s \, tr) - \text{list of files to protect.}$ 

#### **wl\_test**()

Test the whitelist and output what's protected.

Useful for testing your whitelist configuration.

### **2.2 Reboot Functions**

There are also a few added functions to make rebooting easier.

These functions build the reboot command for you to place in the reboot parameter of  $qhau$ . Update. They also provide ghau the ability to stop *[Update Loops](#page-6-0)*.

Because of this, it is highly recommended you utilize these functions if you are rebooting.

```
ghau.python (file: pathlib.Path) \rightarrow str
```
Builds the command required to run the given python file if it is in the current working directory.

Useful for building the command to place in the reboot parameter of  $ghau.update.Update$ .

This is the recommended way to reboot into a python file, as it adds an argument ghau detects to stop update loops. This will also ensure the file given is a python script.

See also: [ghau.update.exe\(\)](#page-13-0), [ghau.update.cmd\(\)](#page-13-1)

Raises **[ghau.errors.FileNotScriptError](#page-14-0)** – raised if the given file is not a python script.

<span id="page-9-1"></span>ghau.**exe** (*file: str*)  $\rightarrow$  str

Added for consistency with ghau.update.python.

Useful for building the command to place in the reboot parameter of  $qhau.update.Update$ .

This is the recommended way to reboot into an executable file, as it adds an argument ghau detects to stop update loops. This will also ensure the file given is an .exe file.

<span id="page-9-2"></span>See also: [ghau.update.python\(\)](#page-14-1), [ghau.update.cmd\(\)](#page-13-1)

**Raises** ghau. errors. FileNotExeError – raised if the given file is not an executable.

 $ghau$ . **cmd** (*command: str*)  $\rightarrow$  str

Added for consistency with ghau.update.python.

Useful for building the command to place in the reboot parameter of ghau.update. Update.

This is the recommended way to reboot using a command, as it adds an argument ghau detects to stop update loops.

See also: [ghau.update.python\(\)](#page-14-1), [ghau.update.exe\(\)](#page-13-0)

## Internal Reference

### <span id="page-12-3"></span><span id="page-12-2"></span><span id="page-12-0"></span>**3.1 Update Module**

<span id="page-12-1"></span>**class** ghau.update.**Update**(*version: str*, *repo: str*, *pre\_releases: bool = False*, *reboot: str = None*, *download: str = 'zip'*, *asset: str = None*, *auth: str = None*, *ratemin: int = 20*, *boot\_check: bool = True*, *success\_func=None*, *fail\_func=None*, *pre\_update\_func=None*, *fail\_args=None*, *success\_args=None*, *post\_update\_func=None*, *pre\_update\_args=None*, *post\_update\_args=None*)

Main class used to trigger updates through ghau.

#### Parameters

- **version**  $(str)$  local version to check against online versions.
- **repo**  $(str)$  github repository to check for updates in. Must be publicly accessible unless you are using a Github Token.
- **pre-releases** (bool, optional) accept pre-releases as valid updates, defaults to False.
- **reboot** (str, optional) command intended to reboot the program after a successful update installs.
- **download** (str, optional) the type of download you wish to use for updates. Either "zip" (source code) or "asset" (uploaded files), defaults to "zip".
- **asset** (str, optional.) name of asset to download when set to "asset" mode.
- **auth** (str, optional) authentication token used for accessing the Github API, defaults to None.
- **ratemin** (int, optional.) minimum amount of API requests left before updates will stop, defaults to 20. Maximum is 60/hr for unauthorized requests, and 5000 for authorized requests.

#### <span id="page-13-2"></span>**restart**()

Restarts the program

#### **update**()

Check for updates and install if an update is found.

All expected exceptions triggered during the run of this method are automatically handled. They are intentionally raised to stop the update process should it be needed, not the entire program.

An error message will be printed to the console summarizing what occurred when this happens.

Raises **[ghau.errors.InvalidDownloadTypeError](#page-15-0)** – an unexpected value was given to the download parameter of ghau.update. Update.

#### **update\_check**()

Returns True if an update is available to download.

#### **wl\_files**(*\*args*)

Add files to the whitelist. This protects any listed files from deletion during update installation. Each file should be a string referring to its name.

**Parameters**  $\arg s(s \, tr) - \text{list of files to protect.}$ 

#### **wl\_test**()

Test the whitelist and output what's protected.

Useful for testing your whitelist configuration.

#### ghau.update.**\_do\_update**(*local*, *online*)

Compares the given versions, returns True if the values are different.

ghau.update.**\_find\_release\_asset**(*release: github.GitRelease.GitRelease*, *asset: str*) → str

Return the requested asset's download url from the given release. If no specific asset is requested, it will return the first one it comes across.

#### Raises

- **[ghau.errors.ReleaseAssetError](#page-15-1)** No asset by given name was found.
- **[ghau.errors.NoAssetsFoundError](#page-15-2)** No assets found for given release.

ghau.update.**\_load\_release**(*repo: str*, *pre\_releases: bool*, *auth*) → github.GitRelease.GitRelease Returns the latest release (or pre\_release if enabled) for the loaded repository.

#### Raises

- **[ghau.errors.ReleaseNotFoundError](#page-15-3)** No releases found for given repository.
- **[ghau.errors.GithubRateLimitError](#page-14-3)** Hit the rate limit in the process of loading the release.
- **[ghau.errors.RepositoryNotFoundError](#page-15-4)** Given repository is not found.

ghau.update.**\_run\_cmd**(*command: str*)

Run the given command and close the python interpreter. If no command is given, it will just close. Does not currently support Windows OS.

<span id="page-13-1"></span>ghau.update.**cmd**(*command: str*) → str

Added for consistency with ghau.update.python.

Useful for building the command to place in the reboot parameter of  $qhau.update.Update$ .

This is the recommended way to reboot using a command, as it adds an argument ghau detects to stop update loops.

<span id="page-13-0"></span>See also: [ghau.update.python\(\)](#page-14-1), [ghau.update.exe\(\)](#page-13-0)

<span id="page-14-7"></span>ghau.update.**exe**( $file: str$ )  $\rightarrow str$ 

Added for consistency with ghau.update.python.

Useful for building the command to place in the reboot parameter of  $ghau.update.Update$ .

This is the recommended way to reboot into an executable file, as it adds an argument ghau detects to stop update loops. This will also ensure the file given is an .exe file.

See also: [ghau.update.python\(\)](#page-14-1), [ghau.update.cmd\(\)](#page-13-1)

Raises **[ghau.errors.FileNotExeError](#page-14-2)** – raised if the given file is not an executable.

#### <span id="page-14-1"></span>ghau.update.**python**(*file: pathlib.Path*) → str

Builds the command required to run the given python file if it is in the current working directory.

Useful for building the command to place in the reboot parameter of  $ghau.update.Update.$  $ghau.update.Update.$ 

This is the recommended way to reboot into a python file, as it adds an argument ghau detects to stop update loops. This will also ensure the file given is a python script.

See also: [ghau.update.exe\(\)](#page-13-0), [ghau.update.cmd\(\)](#page-13-1)

Raises **[ghau.errors.FileNotScriptError](#page-14-0)** – raised if the given file is not a python script.

### <span id="page-14-6"></span>**3.2 Files Module**

ghau.files.**download**(*url: str*, *save\_file: str*)

Download a file from the given url and save it to the given save\_file.

#### Parameters

- **url** (str) url of the file to download.
- **save\_file** (str) file to save the downloaded to.

```
ghau.files.extract_zip(extract_path, file_path, wl: list)
```
Extracts files from the given zip file\_path into the given extract\_path and performs cleanup operations.

Will not overwrite files present in the given whitelist.

#### **Parameters**

- **extract\_path**  $(str)$  path to extract the contents of the given zip to.
- **file\_path**  $(str)$  path of the zip to extract.
- **w1** (*list*) whitelist to avoid overwriting files from.

## <span id="page-14-5"></span>**3.3 Errors Module**

```
exception ghau.errors.FileNotExeError(file: str)
     Raised when the file given is not an executable.
```

```
exception ghau.errors.FileNotScriptError(file: str)
     Raised when the file given is not a python script.
```
**exception** ghau.errors.**GhauError** Base Exception class

```
exception ghau.errors.GitRepositoryFoundError
     Raised when a git repository is detected.
```
<span id="page-15-6"></span>**exception** ghau.errors.**GithubRateLimitError**(*resettime*) Raised when exceeding GitHub's API rate.

<span id="page-15-0"></span>**exception** ghau.errors.**InvalidDownloadTypeError**(*download*) Raised when the download parameter value is not expected.

<span id="page-15-5"></span>**exception** ghau.errors.**LoopPreventionError** Raised when rebooting after an update, to prevent potential loops if user doesn't bump version number.

- <span id="page-15-2"></span>**exception** ghau.errors.**NoAssetsFoundError**(*release*) Raised when an asset request returns no asset list
- **exception** ghau.errors.**NotAFileOrDirectoryError**(*path*) Raised when a path leads to neither a file nor a directory
- <span id="page-15-1"></span>**exception** ghau.errors.**ReleaseAssetError**(*release*, *asset\_name*) Raised when there is no asset found in the release by the requested name
- <span id="page-15-3"></span>**exception** ghau.errors.**ReleaseNotFoundError**(*repo: str*) Raised when there are no releases found for the requested repository.
- <span id="page-15-4"></span>**exception** ghau.errors.**RepositoryNotFoundError**(*repo: str*) Raised when Github request returns a 404
- ghau.errors.**argtest**(*args: list*, *arg: str*) Raises an error if the specified arg is found in the given args.

Used to determine if booting after an update installation.

Raises **[ghau.errors.LoopPreventionError](#page-15-5)** – stops the update process if booting after an update installation.

#### ghau.errors.**devtest**(*root*)

Tests for an active dev environment.

Raises **[ghau.errors.GitRepositoryFoundError](#page-14-4)** – stops the update process if a .git folder is found within the program directory

ghau.errors.**ratetest**(*ratemin: int*, *token=None*) Tests available Github API rate.

> Raises **[ghau.errors.GithubRateLimitError](#page-14-3)** – stops the update process if the available rates are below the ratemin.

Indices and tables

- <span id="page-16-0"></span>• genindex
- modindex
- search

Python Module Index

# <span id="page-18-0"></span>g

ghau, [6](#page-9-0) ghau.errors, [11](#page-14-5) ghau.files, [11](#page-14-6) ghau.update, [9](#page-12-2)

## Index

# <span id="page-20-0"></span>Symbols

\_do\_update() (*in module ghau.update*), [10](#page-13-2) \_find\_release\_asset() (*in module ghau.update*), [10](#page-13-2) \_load\_release() (*in module ghau.update*), [10](#page-13-2) \_run\_cmd() (*in module ghau.update*), [10](#page-13-2)

# A

argtest() (*in module ghau.errors*), [12](#page-15-6)

# $\cap$

cmd() (*in module ghau*), [6](#page-9-4) cmd() (*in module ghau.update*), [10](#page-13-2)

# D

devtest() (*in module ghau.errors*), [12](#page-15-6) download() (*in module ghau.files*), [11](#page-14-7)

# E

exe() (*in module ghau*), [6](#page-9-4) exe() (*in module ghau.update*), [10](#page-13-2) extract\_zip() (*in module ghau.files*), [11](#page-14-7)

# F

FileNotExeError, [11](#page-14-7) FileNotScriptError, [11](#page-14-7)

# G

```
ghau (module), 6
ghau.errors (module), 11
ghau.files (module), 11
ghau.update (module), 9
GhauError, 11
GithubRateLimitError, 11
GitRepositoryFoundError, 11
```
# I

InvalidDownloadTypeError, [12](#page-15-6)

# L

LoopPreventionError, [12](#page-15-6)

# N

NoAssetsFoundError, [12](#page-15-6) NotAFileOrDirectoryError, [12](#page-15-6)

### P

python() (*in module ghau*), [6](#page-9-4) python() (*in module ghau.update*), [11](#page-14-7)

## R

ratetest() (*in module ghau.errors*), [12](#page-15-6) ReleaseAssetError, [12](#page-15-6) ReleaseNotFoundError, [12](#page-15-6) RepositoryNotFoundError, [12](#page-15-6) restart() (*ghau.Update method*), [5](#page-8-2) restart() (*ghau.update.Update method*), [9](#page-12-3)

# U

Update (*class in ghau*), [5](#page-8-2) Update (*class in ghau.update*), [9](#page-12-3) update() (*ghau.Update method*), [6](#page-9-4) update() (*ghau.update.Update method*), [10](#page-13-2) update\_check() (*ghau.Update method*), [6](#page-9-4) update\_check() (*ghau.update.Update method*), [10](#page-13-2)

# W

wl\_files() (*ghau.Update method*), [6](#page-9-4) wl\_files() (*ghau.update.Update method*), [10](#page-13-2) wl\_test() (*ghau.Update method*), [6](#page-9-4) wl\_test() (*ghau.update.Update method*), [10](#page-13-2)